بخشى از ترجمه مقاله شی از تر بخشی از :

عنوان كارآموزي: گزارش كارآموزی ساخت و توليد طراحي جيگ و فيكسچرها محل كارآموزی: شركت سايپا ديزل شرکت ساییا دېز توجه !

اين فايل تنها قسمتي از محصول ميباشد.

برای تهیه گزارش کارآموزی کامل با فرمت ورد (قابل ویرایش)، <mark>اینجا کل</mark>یک نمایید.  $\ddot{\phantom{0}}$ 

بخشى از ترجمه مقاله

ه اي ن ا ان عرضه فروش

# بخشى از ترجمه مقاله

مقدمه:

بهترین راه پیش بینی آینده، ساختن آن است.

این جملـه زیبـا پیـام اراده، عـزم و سـازندگی دارد. انسـان مصـمم، عـازم و سـازنده، مقهـور دسـت سرنوشـت نیسـت بلكـه سرنوشتش را خــود رقــم مــي زنــد. ايــن عــزم، انســان را از در افتــادن در گــرداب انفعــال خــارج نمــوده و در مقابــل تــن دادن به روز مرگی روپین تن مے گردانـد. پـس بجاسـت بـا گذرانـدن ایـن دوره ی کـارآموزی خـود را از لحـاظ ارتقـای عملـی بـالا برده تـا بتـوان ميـان علـوم دانشـگاهي گذرانـده و نيـاز صـنعت اشـتراكي يافتـه و بـه پرورانـدن آن اشـتراكات بپـردازيم. ايـن جانب در این دوره ی ۲۴۰ سـاعت بـا بهـره گیـری از دانـش و تجربـه ی صـاحبان فـن توانسـتم بـه آشـنایی بـا اصـول اولیـه طراحـي جيــک و فيکســچرها و مــدل ســازي يــک جيــگ توسـط نــرم افــزار CATIYA دســت يــابم و پــس از آن بــا انــدازه برداری توسـط دوربـین ATOS بـه فایلهـای ایجـاد شـده ی ابـر نقـاط موجـود در سیسـتم هـای کـامپیوتری دسـت یـافتم و بدین ترتیب با نحوهی مدل کردن فایلهای ابر نقاط آشنا شدم.

فصل سوم : انواع روبندها

فروشگاه اینرنتی اران عرضه

بخشى از ترجمه مقاله

#### بخشى از ترجمه مقاله شی از تر بخشی از :

## **(روبندما يا نگهدارنده) clamps**:

كلمپ ما (**clamps**)يا روبنــد مـا قطعــاتـي از جيــگ يــا فـيكســچر مســتند که قطعه کار را روي جيــگ يــا فيکسـچر محکـم نـگـه مــي دارنــد . کلمـپ ها بايد روي لــو كيتورهـا (locators) قــرار گيرنــد تــا از حركــت قطعـه جلو گیري کننــد clampsبایــد از اسـتحکام کـافـي بــر خوردارباشـند تــا بـتوانـند از جا بـجا شــدن قطعــه جـلــو گـيــري كـنــد كـلمــپ هــا نـبايــد بــه قطعه كار آسيب برساند و تغييـر شـكل در آنـ ها بـوجـود بـيايــد و بايــد سريع عمل كنند تا بتـوان قطعـه كـار را بـه سـرعت و سـهولت روي جيـگ یا فیگسچر قرار داد وظیفــه اصـلی یــك كـلمــپ نـگهداسـتن قطعــه كــار در مقابــل لـوكيتورهــا و پـينهــا در يــن عمليــات جموشــكاري يــا ماشــينكاري است يك كلمـپ بايــد در نقطـه اي بــه قطعـه كــار نـيـرو وارد كنــد كــه بیشترین استحکام و صلبیت را داشته باشد انواع کلمیها شامل:

١- روبنــدهاي انـگشــتي كــه مانـنــد اهرمـهــاي سـاده مـكــانـيكي عمــل مــي كنند كه در نـوع اول پـايــه تـكيــه گــاهي بــين نـيـروي مـحركــه و نـيــروي مقاوم یا قطعه کار قرار دارد در نـوع دوم کـه قطعـه کـا ربـین پایـه تكيه گاهي و نيروي محـرك قـرار دارد در نـوع سـوم نيـروي محـرك بـين قطعه کار و یایه تکیه گاهی قرار دارد.

- ٢- روبند لولايي
- ٣- روبند لغزنده با شيار توري
- ۴- روبند لغزنده با شيار دايره اي

روبنـــدها يــا كلمــپ هــاي انـگشــتي را مــي تــوان بــا اســتفـاده از عملگرهاي هيدرو ليکـي و نيـو مـاتيکي بـاز و بسـته نمـود نمـاي کلـي سيستم كلي هيدرليكي با نيو ماتيكي:

#### **:**

قطعــه واسـطه نـيــو ماتـيــك بــه ميــدرولـيك در سيســتمهاي نـگهدارنــده تركيبي كه تأمين كننده فشـار هيــدروليك بــراي عمــل گرهاسـت بـوســترها را هم به صورت نيوماتيكي و هم بــه صـورت الكتريكــي مــي تــوان تـغذيــه آد.

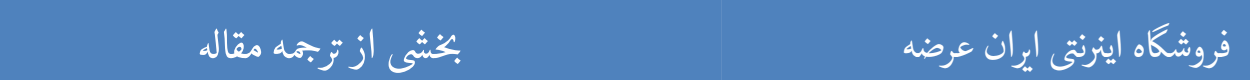

بخشى از ترجمه مقاله

# بخشى از ترجمه مقاله

## گوه هاي مخروطي يا ماندرلها :

در دو نوع صـلب و بـاز شـونـده اسـت كــه محـدوده كـاري مانــدرل بـاز شونـده بيشتر است .

#### روبندهای زانویی :

در چهار نوع اصلی سـاخته مــی شـود فـشـار بــه طـرف پــائـین , کششــی , فشار افقــي , فشـار گــاز انـبــري عملكــرد ايــن روبـنــدها ســريـع اســت و طراحی آنها به گونه ای اسـت کـه هنگـام آزاد شـدن از قطعـه کـار بــه انـــدازه كــافـي از قطعــه كــار فاصــله گرفـتــه بـنــابراين گذاشــتن و برداشتن قطعات به سـادگی انجـام مــی شـود و نـیــروي نـگــه داشــتن ایــن روبندها زیاد اسـت . ایــن روبنــدها از چنــد بــاز و سـه مـحور لــولایـی تشكيل شده انـد . وقـتي ايــن روبـنــدها قـفــل مــي شــونـد مـحورهــاي لــولايـي در راستاي يك خط قـرار مـي گـيرنـد.

# روبندهاي مكانيزه (هيدروليكي و نيو ماتيكي ):

کــه در بعضــی از روبـنــدها از سیسـتم تـرکـیبــی اســتفـاده مــی شــود کــه از جمله مزایای آنها :

١-كنترل بهتـر فشـار روبنــد ٢- اسـتفاده كمتـر از قطعـات متحـرك ٣-عملکرد سریع و عیب اصلی آنها گران قیمت بودن آنهاست

### گیره و سه نظامها:

این وسایل به صورت اسـتانـدارد هسـتند کـه از آنـهـا بــه عـنوان جیــگ یا فیکسچر استفاده می شود .

# روبند هاي غير مكانيكي مخصوص :

کـــه داراي دو نگهدارنــــده مغناطيســـي و نگهدارنــــده مکشـــي در .<br>نگهدارنده مغناطیسی ماننـد نگهدارنــده هـایـی کــه در اتــاق cmmبــراي ثابت كردن يك قطعه بــر روي base اسـتفاده مــي شـو د ايــن نـگهدارنــده

فروشگاه اینرنتی اران عرضه

بخشی از ترجمه مقاله

#### بخشى از ترجمه مقاله شی از تر بخشی از :

مغنــا طيســي يــا (magent) كــه در اتــاق Cmmاســتفاده مــي شــود يــك مكعـب ١٠×١٠ اسـت كـه از يـك وجـه مكعـب يـك زاويـه ٩٠درجـه بـرش خــورده اســت داراي يــك ســوئـيج OfوOnروي آن بــراي روشــن كــردن ميــدان مغناطيسي است گـه از مـوارد اسـتفاده آن بــدين صـورت اسـت كــه بــراي ثابت كـردن فيكسـچرهاي مــدولار بــر روي plat دسـتگاه cmmبــر روي چهـا گـوشه آن ايــن روبـنــد مـغـنـاطيـســي را بــراي ثـابــت كــردن فـيكســچر مــدولار اسـتفاده مــي كـننــد قـابــل ذكــر اسـت كــه platيــا صـفـحه اصـلي دسـتگاه cmm از آهن است .

# **روبن**د مکشي :

از موارد استفاده ایــن روبـنــد هـا در دســتگاه پــرس تـمــام اتـوماتـیــك ورق اســت كــه ورق هــا تـوسـط مـكــش هــوا (vacum)در چنــديـن قـســمت نـگــه داشــته مــي شــونـد و ايــن نـيــروي نـگهدارنــده در تـمــام سـطح بــه طــور يكنواخت تـوزيــع مــي شــود و قطعــه را مــي تــوان بــه مكـان مــورد نظــر تـوســط ربــات مـنتقــل كــرد در كـلمــپ هــاي دســتي عمــودي دســته كـلمــپ در حالت عمودي قفل مي شود.

 $\sf{T}$  مصيشه مكانيزم يك كلمـپ دسـتي بــه صـورت يــك اهـرم يــا يــك مـيلــه  $\sf{T}$ شكل است اين ميلـه T شـكل سـه انـتهـا دارد كـه دوتــا از ايــن انـتهـا بايـد مفصل داشته باشند و يـكي بــراي تـحريــك دســتي بــه كــار مــي رود و يـكي از ايـن مفصلها بـايــد در جــاي خــود ثـابــت بـاشــد يـحـي بـايــد يـكــي از ايـــن دو مفصــل محــل گشــتاور يـــا دوران اهــرم يــا بــازوي T شــكل يا شد.

هـر چـه فـاصـله بــبن دو مفصـل كـمـتــر بـاشــد و فـاصــله مـحـل دوران بــا مفصل ثابت تــا دســته كـلمــپ تـحريــك دســتي بـيشــتر بـاشــد نـ يروي مـنتقــل شده به *م*غصل ديگـر بيشـتر اسـت گـامي اوقـات دو مغصـل در يـك راسـته هستند گامي اوقات دو مفصل و تحريــك دسـتي يــا نـيـروي اعمـالـي در يك ميله مستقيم مثل يك الاكلنگ عمل مي كنــد . اســاس كـلمــپ هــا بــه صــورت  $:$   $\Box$  :  $\Box$  :

زمــانـي كــه ســه مفصــل در يــك خــط مـســتقـيم بـاشــند كـلمــپ بـيشــتريـن نيــرورا ايجــاد ميكنــد. تـوزيــع كـننــده يــا مينيفـولــد در يــك سيســتم هيدروليك وظيفه تقسـيم وانشـعاب سـيال تحـت فشـار را بــر عهـده دارد . هر توضيع كننده يك را ورودي وچند راه خروجي دارد .

֖֦֧֧֧֚֚֚֚֚֚֚֚֚֚֬֝֓֡֡֡֬֝֬֓֡֬֝֬֝֓֬֝֬֓֬֝֓֬֝֬֓֓֬֝֓֬֓֬֓֓֬֝֓֬֓֝֬֓֝֬ ه اي ن ا ان عرضه فروش

بخشى از ترجمه مقاله

#### بخشى از ترجمه مقاله شی از تر بخشی از :

### **روبند چرخشی :**

از يك عضو پيد چي ويـك بـازوي قابـل چـرخش تشـكيل شـده كـه ميتوانــد حول عضو پيچي نـوسان کـند

**روبند ناخني :** 

از نظــر عملكــرد شــبيه روبـنــد چرخشــي هســتند ولــي خيلــي از آنهــا كوچكتر مستند ودر محلهاي كوچك وتنگ استفاده ميشوند.

## **روبندهای بادامکی :**

اين روبند ها كه در فيكسـچر هـا اسـتفاده ميشـونـد در جـا هـايـي كــه لـــرزش زيـــادي نـداشـــته بـاشـــد اســـتفـاده مـيشــونـد و ســه نـــوع روبـنـــد بادامکی وجود دارد .

١- ديسك دايره اي لنگ ٢-ديسك اسپيرال ٣- استوانه اي

توجه !

اين فايل تنها قسمتي از محصول ميباشد.

برای تهیه این گزارش كارآموزی به صورت كامل و با فرمت ورد (قابل ویرایش)،  $\begin{array}{c} \hline \end{array}$ اينجا کليک نماييد.

 ای مشاهده سا همچنین برای مشاهده سایر گزارشات کارآموزی <mark>اینجا</mark> کلیک نمایید. ֧֦֧֦֧֢ׅ֦֧֦֦֧֦֦֧֦֧֦֧֖֖֖֧֚֚֚֚֚֬֝֬֝֬֝֬֝֬֝֬֝֬֝֓֞֓֡֬֓֞֬֝֬֓֞֓֡֬֝֬֝

֖֦֧֧֧֚֚֚֚֚֚֚֚֚֚֬֝֓֡֡֡֬֝֬֓֡֬֝֬֝֓֬֝֬֓֬֝֓֬֝֬֓֓֬֝֓֬֓֬֓֓֬֝֓֬֓֝֬֓֝֬ ه اي ن ا ان عرضه فروش

بخشى از ترجمه مقاله